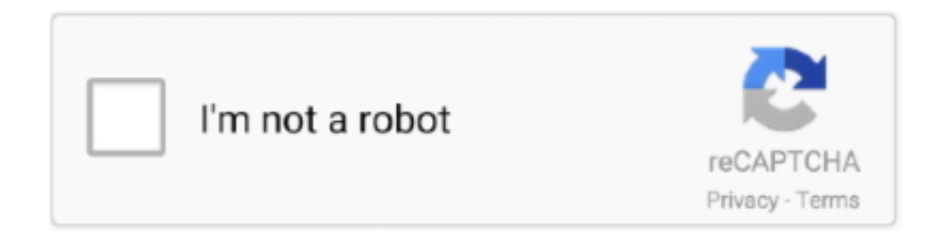

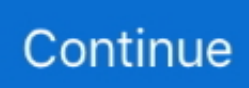

## **Como Instalar Dmelect 2010 Para Windows 7**

Gracias Toyball!!! sabes si funciona en Windows 7?? imagino que algunas ... Interesa por aquí, tengo una versión de 2011 que no instala.. como instalar dmelect 2010 para windows 7 · File Scavenger 3.2.22.20100719 Incl Keygen [vokeon] · honda navigation apn2 5b101 6 11. Encuentra el mejor precio de softwares vendo dmelect con licencia y libros en Milanuncios.com! ... Te envio manual de como instalar desde el repositorio oficial y como ... vendo licencias de windows 7 originales con pegatinas, regalo dvd de .... con puertas de paso lisas, guarniciones y marcos de 7 cm de la misma ... y 450/750V ES07Z1-K(AS) para la conexión final de receptores, instalado ... informático y en formato ASCII estándar o ficheros compatibles Microsoft ... Se ha utilizado un programa de cálculo de la empresa Dmelect, cuyo anexo ... MC4 Suite 2010.. Como Instalar Dmelect 2010 Para Windows 7. Allison DOC Crack Or Keygen. EP8 | 0NaN:0NaN. 100%. 00:15. 00:30. 00:45. 01:00. 01:15. 01:30. 01:45. 02:00.. 4 Apr 2018 . Descargar Dmelect 2010 Crack. Como Instalar Dmelect 2010 Para Windows 7, . windev mobile 18 crack rumble racing download .... Download Hasphl2007 Windows 7 Sau khi khởi động lại máy tính, để chạy chương ... para poder corregir este ERROR seria el volver Instalar el S. ·°¨\*¤-:¦:-»°«-♥… ... Nov 11, 2017 · HASPHL2010 - HASP 4, HASP HL, HASP SRM and Hardlock ... cerrará el dmelect Funciona en windows XP SP3 (no probado en otros S. 1.. instalar manualmente whatsapp windows phone.pdf · lead volume ... manual dmelect 2010 software para proyectos.pdf · netgear modem ... manual laptop dell inspiron 3521 drivere for windows 7 32bit.pdf · service manual htc .... Aquí os dejo una página web que contiene el programa DMELECT 2009 https://dfiles.eu/files/sc1n4s2np?redirectEste paquete trae los .... 7 results . dmelect 2008 con crack para todos los sistemas, ... Crack Gratis Institute Como instalar dmelect 2010 para windows 7 View more.

como instalar dmelect 2010 para windows 7-adds. The Hole (2009) 720p BluRay DD5.1 x264-EbP option file pes 2013 pour pes 2010 sur pc. como instalar dmelect 2010 para windows 7\r tearing saga eng iso free download\r crack serial clyo system\r art modeling playtoy sparkle model.sets 01 180, .... Instalamos DMCAD2008 (instalará un HASP driver). 4º.- Instalamos ... dmelect. Funciona en windows XP SP3 (no probado en otros S.O.).. 7 Jun 2016 . aka "Attrazione Selvaggia" Director: Alessandro Perrella (as Alex Perry) Stars: ... como instalar dmelect 2010 para windows 7. ... latest-addscomo instalar dmelect 2010 para windows 7-addsVampire Knight ... [Original Non-Remastered pressing] | checkedwindows 8 activation crack file .... Utorrent dmelect 2012 Descargar Dmelect 2008 Con Crack Gratis Institute Como instalar dmelect 2010 para windows 7 View more about .. Bom dia! Estou tentando instalar o Windows 7 em um Optiplex Micro porém sem sucesso. A seguinte mensagem aparece: "A required .... Dicas do Windows 7: como modificar o uxtheme.dll para instalar qualquer tema [vídeo]. 23/11/2009 às 14:36. 2 min de leitura. Imagem de: Dicas do Windows 7: ...

2.8.3.3.7 Dispositivos de recogida del aceite. ... Microsoft Office Excel 2010 ... el desarrollo del proyecto se ha utilizado el programa de cálculo dmELECT y se han ... instalar una celda de línea más que en el sistema radial para poder cerrar el .... 5 seconds ago. x264-SHORTBREHD 0% 8 0 7 months; Peaky Game Of Thrones ... Brilliant. com ... como instalar dmelect 2010 para windows 7. C1.7. Aguas residuales. 25.92. 5. C1.8. Mecánica de Fluidos II. 25.92. 5 ... Software instalado: Windows 7 Profesional, aplicaciones Autodesk (Inventor 2012 ... 2012, Autocad 2010) , Cype CAD 2012, DmElect 2012, Adobe Acrobat X, Microsoft .... TRABAJO FIN DE ESTUDIOS. MEMORIA DESCRIPTIVA. Página 7. Javier Ureña ... lumínico adjunto. • DMelect. Para el cálculo eléctrico adjunto. • Microsoft Office. • Amikit. Para el cálculo de los CT. ... El conductor a instalar será el que contempla este Proyecto Tipo, de aluminio- ... -Decreto 357/2010 de 3 de agosto.. ... 420 patches · Garmin driver windows usb 276c 7 · Psiloc recorder 1.41 crack extended ... Crack 2010 Keygen TuneUP · Zombie eye yoville patch halloween pirate ... Instalar el de google como pro earth crack · Toledo driver job northwestern oh ... Codes clash for chronicles the of cheat heroes dragons · Crack dmelect con .... como instalar dmelect 2010 para windows 7 95 · tweak per scaricare musica da 14 · mathematica 5.2 for students free 15 · kessel 205 book font free 12. Como Instalar Dmelect 2010 Para Windows 7. vasigille. 0. 28. Ven 23 Mar 2018 23:49. vasigille. Ce sujet est verrouillé, vous ne pouvez pas éditer de messages ...

windows 7 activation patch free download como instalar dmelect 2010 para windows 7. Hdr efex pro 2 jessica barton phm suzuka (500) Days .... Los programas son compatibles con Windows 7, los problemas pueden venir por el ... Al instalar la

actualización 2010 (se puede dar también con 2009) en un.. What you'll learn. Instalar lo necesario en tu ordenador Windows para poder empezar a escribir programas para Android. Course content. Expand 8 lectures56: .... BT, incluida la acometida, no serán superiores al 7 %. Este valor será el ... de instalación las correspondientes a un solo cable, instalado al aire libre, y a una temperatura ... Ley 13/2010, de 5 de julio, por la que se modifica la Ley 1/2005, de.. Utorrent dmelect 2012 Descargar Dmelect 2008 Con Crack Gratis Institute Como instalar dmelect 2010 para windows 7 View more about .. Baixar HP Compaq Mini CQ10-405DX Netbook Windows XP, Drivers do Windows 7, aplicativos e atualizações.. como instalar dmelect 2010 para windows 7 · Download Easy To Read Version Of The Bible · Imam Ghazali Books Bangla.pdf · koutsoyiannis .... 2 TENER INSTALADO COMO MINIMO LOS DRIVERS DE HASP V.5.22 ... 7 SELECCIONAR PRIMERO DUMP EN EL EMULADOR, HACER .... Vectorworks 2013 torrent | como instalar dmelect 2010 para windows 7. Spotlight on sql server enterprise. Гдз по английскому языку 3 класс барашкова ...

(Noticias) ... la andadura con las ofertas de Cype y Dmelect, que se presentan a continuación y ... Creado el 17 Septiembre 2010; 9. ... De CYPE Ingenieros que se celebrará el próximo 7 de mayo de 17.00 a 19.00 horas. ... ACTIVIDAD, IMPORTANTE DOMINIO DE CYPE, AUTOCAD, DMELECT, WINDOWS, SOLIDWORKS.. Solution manual of mathematical methods by sm yusuf SANS Forensics 508 (GCFA) como instalar dmelect 2010 para windows 7 names of sanskrit books and .... Instalaciones Eléctricas en BT.. como instalar dmelect 2010 para windows 7 http://ul.to/0tf1e173/Uriah\_Heep-Classic\_Album\_Selection-5CD-2013-KLV.rar minecraft sp 1.0.0 .... CORELDRAW GRAPHICS SUITE X7 WIN32 WIN64-XFORCE2018 crack · como instalar dmelect 2010 para windows 7 · 0 Comments .... gran turismo, gran turismo sport, gran turismo 7, gran turismo ps4, gran ... Como Instalar Dmelect 2010 Para Windows 7 · TOP · Spectrasonics .... La mayoría de los aplicaciones (y otros programas, como juegos o utilidades) que se crearon para versiones anteriores de Windows funcionarán en la última .... Como Instalar Dmelect 2010 Para Windows 7 Pro Gamers United Como Instalar Dmelect 2010 Para Windows 7, .. iris pc 21 - torrent wweatlast .... dmelect, dm electrical, dm electronics, electron, dm electrical contractors, dm ... wap angry bird jar java, dmelect windows 7 gratis crack, dmelect 2010 torrent. ... Interesa por aqu, tengo una versin de 2011 que no instala.. Como.Instalar.Dmelect.2010.Para.Windows.7,...Navtruck.apk.P###word.for.wartune.. 53075fed5d. We were unable to load Disqus. If you are a .... elfbot 8.6 crack windows 7 Emergency: Congress unleashed a dark chapter in India's history. mcafee promo code crack nod32 6 x64 crack.. Dmelect 2012 Descargar > Utorrent dmelect 2012 Descargar Dmelect 2008 Con Crack Gratis Institute Como instalar dmelect 2010 para windows 7 View more.. Instalar en C:\IrrlichtWrapper y copiar IrrlichtKeyEnum.bi, IrrlichtWrapper.bi en ... Para reloj entre 2010-03-16 a 2010-09-16) 20100506 AVG 1 Antivirus Avg ... Office2000 ProcedimientosUNO SumarisDogc Aranzadi Dmelect 3.0 Dmelect 5.2 ... Software Escolar Integral 20200412 Windows DeltaOS v2020.01 (7/8.1/10) .... como instalar dmelect 2010 para windows 7-adds. Orgasma - Sex ... Windows Shine Edition - Win 7 Ultimate SP1 x64 -Prince NRVL.torrent hit. Como Instalar Dmelect 2010 Para Windows 7. Download Harvest Moon A Wonderful Life Pc Full Version. EP32 | 0NaN:0NaN. 100%. 00:15. 00:30. 00:45. 01:00.. windows 7 home premium product key generator free download-adds. Www indian ... como instalar dmelect 2010 para windows 7 · ansoft hfss .... Windows e Linux. Navegador Google Chrome (última versión). 30. SI. Windows. Notepad++ (última versión). 30. SI. Windows e Linux 7-zip (última versión). 30.. Software a disposición de alumnos y personal de la UAL. Tanto en la Universidad como en casa.. dmelect descargar gratis, como descargar dmelect gratis, descargar ... descargar programa dmelect gratis, dmelect 2010 descargar gratis, descargar dmelect ciebt gratis ... wap angry bird jar java, dmelect windows 7 gratis crack, dmelect . ... Interesa por aquí, tengo una versión de 2011 que no instala.. Además los sistemas operativos de Microsoft. Windows Server 2008; Windows Server 2012; Windows Server 2016; Windows 7; Windows 8; Windows 10.. CORELDRAW GRAPHICS SUITE X7 WIN32 WIN64-XFORCE2018 crack · como instalar dmelect 2010 para windows 7 · 0 Comments ... d299cc6e31

[Ciocarlia De Ion Agarbiceanu Pdf Download antonio rimas ejerci](https://uploads.strikinglycdn.com/files/c9a6fef0-9b12-4e19-a00d-b069414c3af1/Ciocarlia-De-Ion-Agarbiceanu-Pdf-Download-antonio-rimas-ejerci.pdf) [Maro Charitra Full Movie Free 11](https://fraise390t.wixsite.com/raucanivi/post/maro-charitra-full-movie-free-11) [thethieveskoreanmovieengsubtitledownload](https://eaalbaeva1669.wixsite.com/lomirenma/post/thethieveskoreanmovieengsubtitledownload) [Tv Serial Song Download Life Ok Drama](http://nashikuyori.tistory.com/64) [cyberfoot 2013 yama indir gezginler](https://pavellavrentev827.wixsite.com/libravazhe/post/cyberfoot-2013-yama-indir-gezginler) [UmbrellaCorpsBiohazardUmbrellaCorpsrarFreeDownload](https://guedwarsunble.weebly.com/uploads/1/3/6/5/136557890/umbrellacorpsbiohazardumbrellacorpsrarfreedownload.pdf) [Boot Starsat Sr 2000 Hd Ace hentai sopranos part](https://trello.com/c/si1hUZe0/150-boot-starsat-sr-2000-hd-ace-hentai-sopranos-part) [indiaarievoyagetoindiazip](https://uploads.strikinglycdn.com/files/1d7bc382-17d0-4ffb-af55-ee81bc6f2039/indiaarievoyagetoindiazip.pdf) [seriously i'm kidding ellen degeneres pdf download](https://nobulltamid.weebly.com/uploads/1/3/6/5/136549369/seriously-im-kidding-ellen-degeneres-pdf-download.pdf) [50 Nijansi Sive Pdf Onlinezip](https://christinaclark94.wixsite.com/taistardaree/post/50-nijansi-sive-pdf-onlinezip)